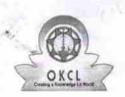

## eVidyalaya Half Yearly Report

Department of School & Mass Education, Govt. of Odisha

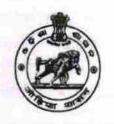

1436

| School Name               | : PATITAPABAN HIGH SCHOOL           |                     |
|---------------------------|-------------------------------------|---------------------|
| U_DISE :<br>21180906102   | District : PURI                     | Block :<br>PIPILI   |
| Report Create Date : 00   | 000-00-00 00:00:00 (25014)          |                     |
|                           |                                     |                     |
|                           | general_info                        |                     |
| » Half Yearly Report No   |                                     | 7                   |
| » Half Yearly Phase       |                                     | 1                   |
| » Implementing Partner    |                                     | IL&FS ETS           |
| » Half Yearly Period from |                                     | 04/02/2017          |
| » Half Yearly Period till |                                     | 10/01/2017          |
| » School Coord            |                                     | RAMAKANTA<br>BEHERA |
|                           | Leaves taken for the following Mor  | nth                 |
| » Leave Month             | 1                                   | April               |
| » Leave Days1             |                                     | 1                   |
| » Leave Month 2           |                                     | May                 |
| » Leave Days2             |                                     | 0                   |
| » Leave Month             | 3                                   | June                |
| » Leave Days3             |                                     | 1                   |
| » Leave Month             | 4                                   | July                |
| » Leave Days4             |                                     | 0                   |
| » Leave Month 5           |                                     | August              |
| » Leave Days5             |                                     | 1                   |
| » Leave Month             | 6                                   | September           |
| » Leave Days6             |                                     | 1                   |
| » Leave Month 7           |                                     | October             |
| » Leave Days7             | 0                                   |                     |
|                           | Equipment Downtime Details          |                     |
| » Equipment ar            | e in working condition?             | Yes                 |
| » Downtime > 4            | Working Days                        | No                  |
| » Action after 4          | working days are over for Equipment |                     |
| THEFT                     | Training Details                    |                     |
| » Refresher tra           | No                                  |                     |
| » Refresher tra           | ining Conducted Date                |                     |
| » If No: Date fo          | 11/25/2017                          |                     |

**Educational content Details** 

| » e Content installed?                        | Yes                                  |
|-----------------------------------------------|--------------------------------------|
| » SMART Content with Educational software?    | Yes                                  |
| » Stylus/ Pens                                | Yes                                  |
| » USB Cable                                   | Yes                                  |
| » Software CDs                                | Yes                                  |
| » User manual                                 | Yes                                  |
| Recurring Service Detail                      | S                                    |
| » Register Type (Faulty/Stock/Other Register) | YES                                  |
| » Register Quantity Consumed                  | 1                                    |
| » Blank Sheet of A4 Size                      | Yes                                  |
| » A4 Blank Sheet Quantity Consumed            | 2932                                 |
| » Cartridge                                   | Yes                                  |
| » Cartridge Quantity Consumed                 | 1                                    |
| » USB Drives                                  | Yes                                  |
| » USB Drives Quantity Consumed                | 1                                    |
| » Blank DVDs Rewritable                       | Yes                                  |
| » Blank DVD-RW Quantity Consumed              | 25                                   |
| » White Board Marker with Duster              | Yes                                  |
| » Quantity Consumed                           | 6                                    |
| » Electricity bill                            | Yes                                  |
| » Internet connectivity                       | Yes                                  |
| » Reason for Unavailablity                    |                                      |
| Electrical Meter Reading and Generator        | Meter Reading                        |
| » Generator meter reading                     | 807                                  |
| » Electrical meter reading                    | 408                                  |
| Equipment replacement det                     | ails                                 |
| » Replacement of any Equipment by Agency      | No                                   |
| » Name of the Equipment                       |                                      |
| Theft/Damaged Equipmen                        | nt                                   |
| » Equipment theft/damage                      | Yes                                  |
| » If Yes; Name the Equipment                  | "TFT - 2UNIT                         |
|                                               | HEADPHONE                            |
|                                               | 6UNIT                                |
|                                               | HEADPHONE                            |
|                                               | SHARER -<br>2UNIT                    |
|                                               | KEYBOARD -                           |
|                                               | 2UNT MOUSE                           |
|                                               | 2UNT WEB                             |
|                                               | CAM- 1UNIT                           |
|                                               | SPEAKER -                            |
|                                               | 2UNIT<br>NCOMPUTING                  |
|                                               | NCOMPUTING                           |
|                                               | DEVICE -                             |
|                                               | DEVICE -<br>2UNIT KYAN               |
|                                               | DEVICE -<br>2UNIT KYAN<br>KEYBOARD - |

## Lab Utilization details

| Lab Othization details                    |                               |
|-------------------------------------------|-------------------------------|
| » No. of 9th Class students               | 107                           |
| 9th Class students attending ICT labs     | 107                           |
| No. of 10th Class students                | 78                            |
| » 10th Class students attending ICT labs  | 78                            |
| No. of hours for the following month lab  | has been utilized             |
| » Month-1                                 | April                         |
| » Hours1                                  | 15                            |
| » Month-2                                 | May                           |
| » Hours2                                  | 2                             |
| » Month-3                                 | June                          |
| » Hours3                                  | 11                            |
| » Month-4                                 | July                          |
| » Hours4                                  | 18                            |
| » Month-5                                 | August                        |
| » Hours5                                  | 23                            |
| » Month-6                                 | Septembe                      |
| » Hours6                                  | 30                            |
| » Month-7                                 | October                       |
| » Hours7                                  | 0                             |
| Server & Node Downtime de                 | etails                        |
| » Server Downtime Complaint logged date1  | MILE OF THE STATE             |
| » Server Downtime Complaint Closure date1 |                               |
| » Server Downtime Complaint logged date2  |                               |
| » Server Downtime Complaint Closure date2 |                               |
| » Server Downtime Complaint logged date3  |                               |
| » Server Downtime Complaint Closure date3 |                               |
| » No. of Non-working days in between      | 0                             |
| » No. of working days in downtime         | 0                             |
| Stand alone PC downtime de                | etails                        |
| » PC downtime Complaint logged date1      |                               |
| » PC downtime Complaint Closure date1     |                               |
| » PC downtime Complaint logged date2      |                               |
| » PC downtime Complaint Closure date2     |                               |
| » PC downtime Complaint logged date3      |                               |
| » PC downtime Complaint Closure date3     |                               |
| » No. of Non-working days in between      | 0                             |
| » No. of working days in downtime         | 0                             |
| UPS downtime details                      |                               |
| » UPS downtime Complaint logged date1     | and the state of the state of |
| » UPS downtime Complaint Closure date1    |                               |
| » UPS downtime Complaint logged date2     |                               |
| » UPS downtime Complaint Closure date2    |                               |
| » UPS downtime Complaint logged date3     |                               |
|                                           |                               |

| » UPS downtime Complaint Closure date2        |              |
|-----------------------------------------------|--------------|
| » UPS downtime Complaint logged date3         |              |
| » UPS downtime Complaint Closure date3        |              |
| No. of Non-working days in between            | 0            |
| No. of working days in downtime               | 0            |
| Genset downtime details                       |              |
| » UPS downtime Complaint logged date1         |              |
| » UPS downtime Complaint Closure date1        |              |
| » UPS downtime Complaint logged date2         |              |
| » UPS downtime Complaint Closure date2        |              |
| » UPS downtime Complaint logged date3         |              |
| » UPS downtime Complaint Closure date3        |              |
| » No. of Non-working days in between          | 0            |
| » No. of working days in downtime             | 0            |
| Integrated Computer Projector down            | time details |
| » Projector downtime Complaint logged date1   |              |
| » Projector downtime Complaint Closure date1  |              |
| » Projector downtime Complaint logged date2   |              |
| » Projector downtime Complaint Closure date2  |              |
| » Projector downtime Complaint logged date3   |              |
| » Projector downtime Complaint Closure date3  |              |
| » No. of Non-working days in between          | 0            |
| » No. of working days in downtime             | 0            |
| Printer downtime details                      |              |
| » Printer downtime Complaint logged date1     | II .         |
| » Printer downtime Complaint Closure date1    |              |
| » Printer downtime Complaint logged date2     |              |
| » Printer downtime Complaint Closure date2    |              |
| » Printer downtime Complaint logged date3     |              |
| » Printer downtime Complaint Closure date3    |              |
| » No. of Non-working days in between          | 0            |
| » No. of working days in downtime             | 0            |
| Interactive White Board (IWB) down            | time details |
| » IWB downtime Complaint logged date1         |              |
| » IWB downtime Complaint Closure date1        |              |
| » IWB downtime Complaint logged date2         |              |
| » IWB downtime Complaint Closure date2        |              |
| » IWB downtime Complaint logged date3         |              |
| » IWB downtime Complaint Closure date3        |              |
| » No. of Non-working days in between          | 0            |
| » No. of working days in downtime             | 0            |
| Servo stabilizer downtime de                  | tails        |
| » stabilizer downtime Complaint logged date1  |              |
| » stabilizer downtime Complaint Closure date1 |              |
|                                               |              |

- 1

| » stabilizer downtime Complaint logged date2  |                                         |
|-----------------------------------------------|-----------------------------------------|
| » stabilizer downtime Complaint Closure date2 |                                         |
| » stabilizer downtime Complaint logged date3  |                                         |
| » stabilizer downtime Complaint Closure date3 | *************************************** |
| » No. of Non-working days in between          | 0                                       |
| » No. of working days in downtime             | 0                                       |
| Switch, Networking Components and other pe    | ripheral downtime details               |
| » peripheral downtime Complaint logged date1  | mprior at downtaine details             |
| » peripheral downtime Complaint Closure date1 | *************************************** |
| » peripheral downtime Complaint logged date2  | *************************************** |
| » peripheral downtime Complaint Closure date2 |                                         |
| » peripheral downtime Complaint logged date3  |                                         |
| » peripheral downtime Complaint Closure date3 |                                         |
| » No. of Non-working days in between          | 0                                       |
| » No. of working days in downtime             | 0                                       |

Signature of Head Master/Mistress with Seal